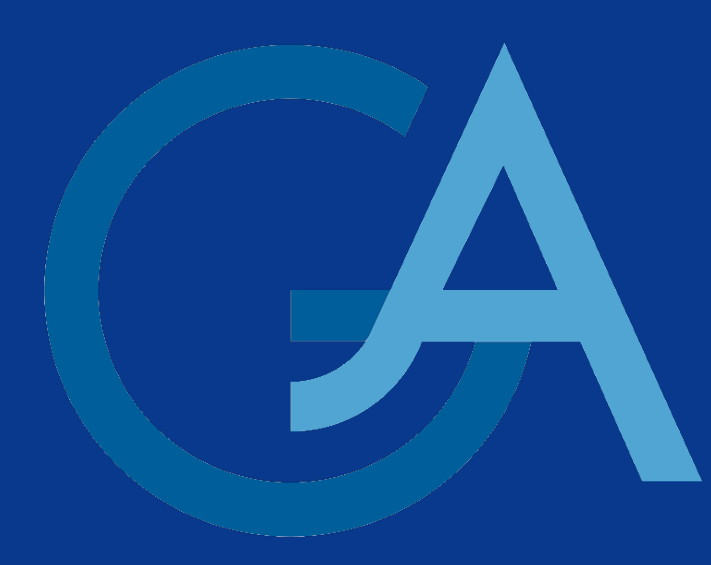

## Wave Equation: Numerical Simulation and Experiment C. Heil, F. Heimann, C. Lehrenfeld Institute for Numerical and Applied Mathematics, University of Göttingen

- periodically propagating dynamic disturbance
- $-$  disturbance oscillates with frequency  $f$  (time)
- **wavelength**  $\lambda$ : dist. between two waves (space)
- $-\lambda = \frac{c}{f}$ f , where  $c$  is the phase velocity

## Numerical simulation (2D Model)

## Physical motivation

#### What are waves?

- mechanical waves (deformation, e.g. string, water)
- acoustic waves (pressure)
- electromagnetic radiation (electric/magnetic field)

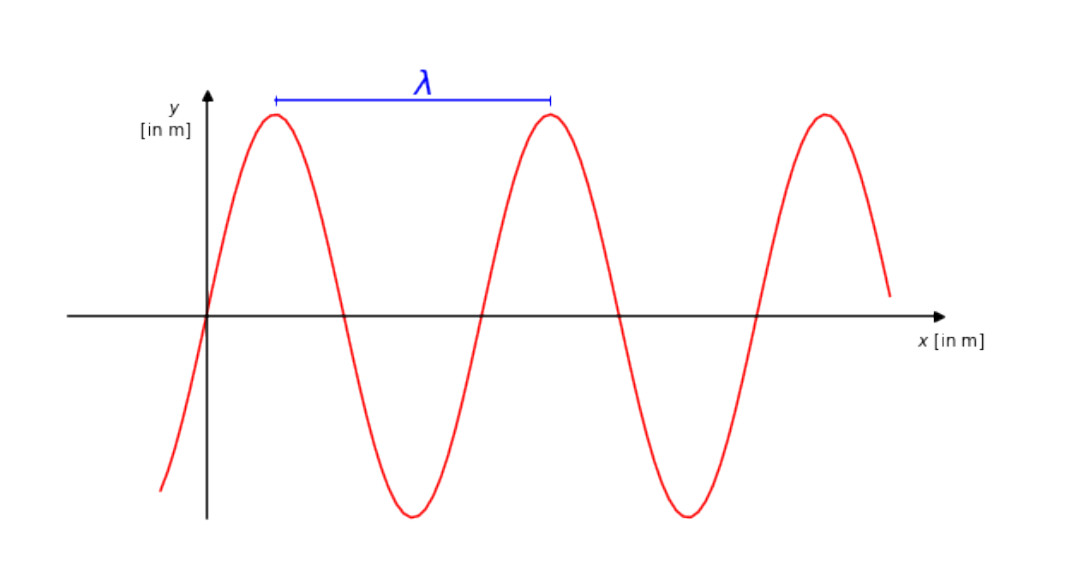

## **Experiments**

## Basic setup of experiments

#### Examples:

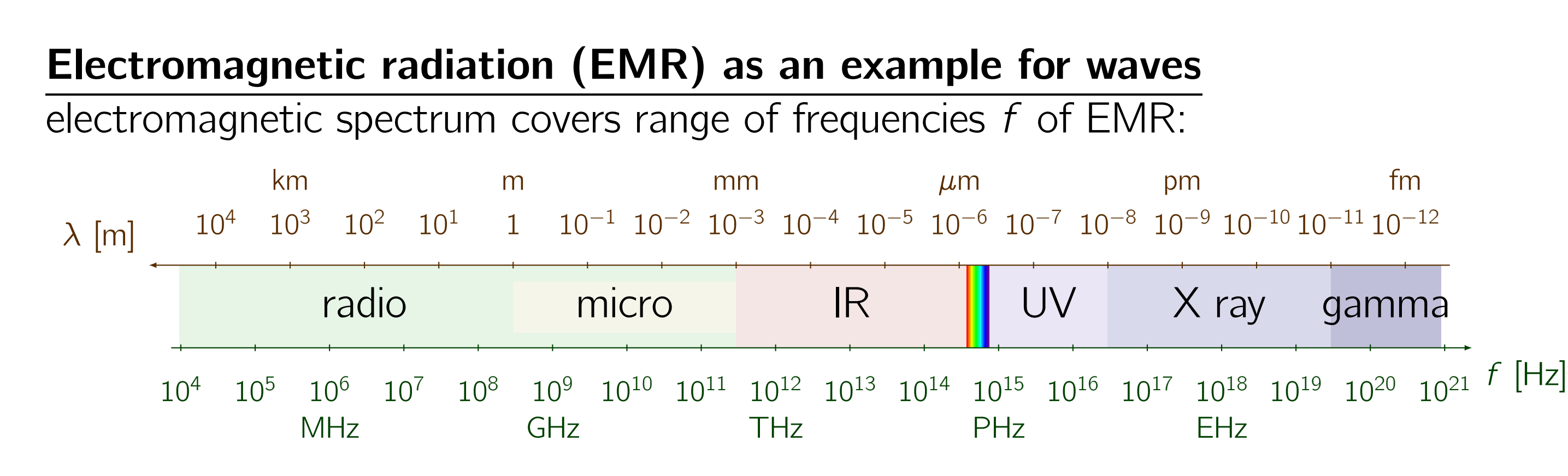

spatially varying electric field is associated with a magnetic field that changes over time

#### Characteristic effects of waves

jects or form new wavefronts behind the slit (of size of the wave length).

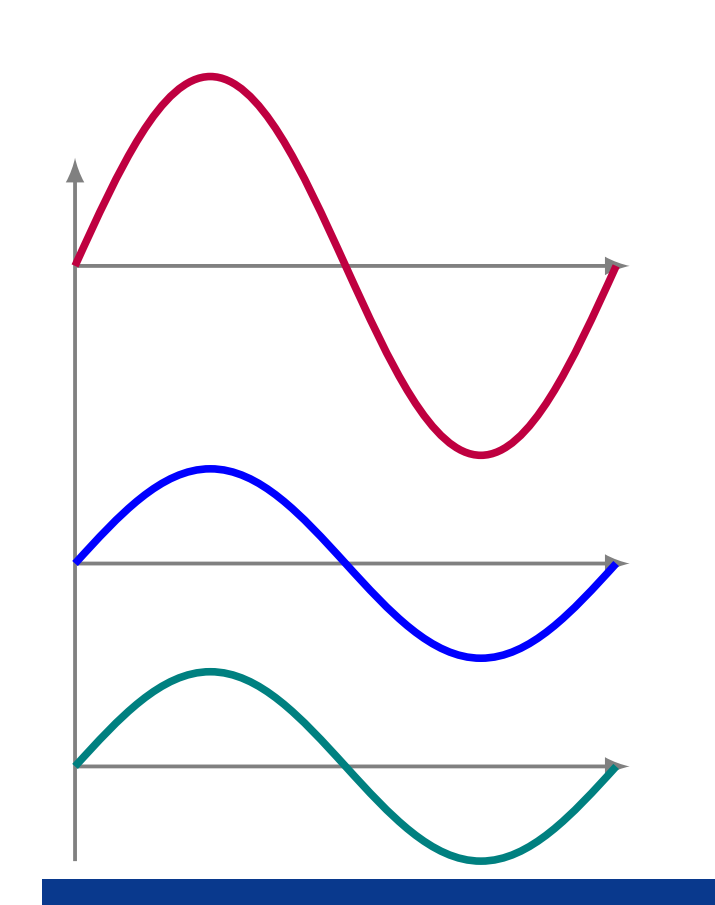

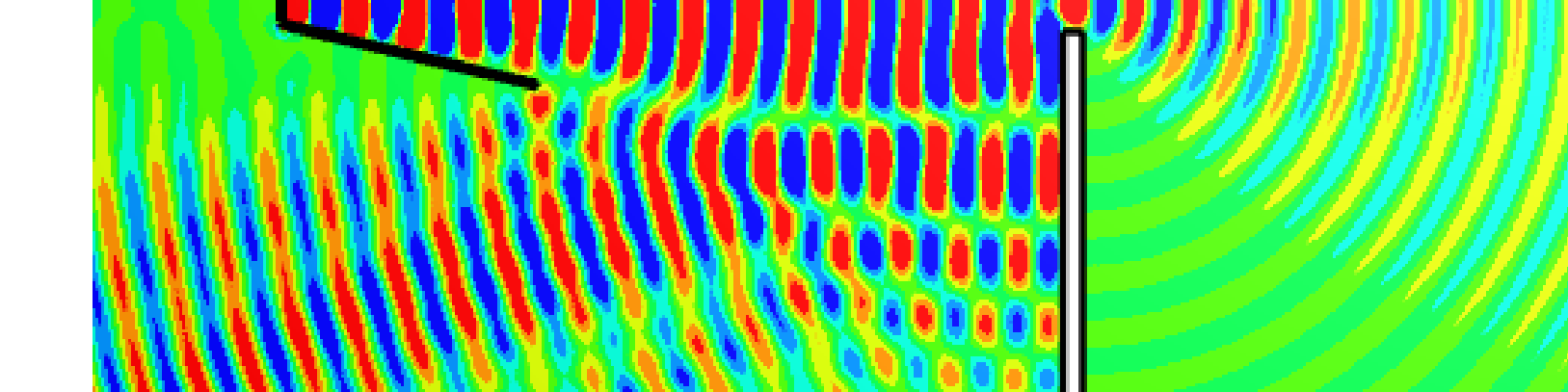

• approximation of unknown functions (fields) in finite dimensions • setup of equation system for finite dimensional unknowns • efficient solution of huge (linear, sparse) system of equations • domain truncation (boundary conditions)

**• error estimation**, convergence to exact solution

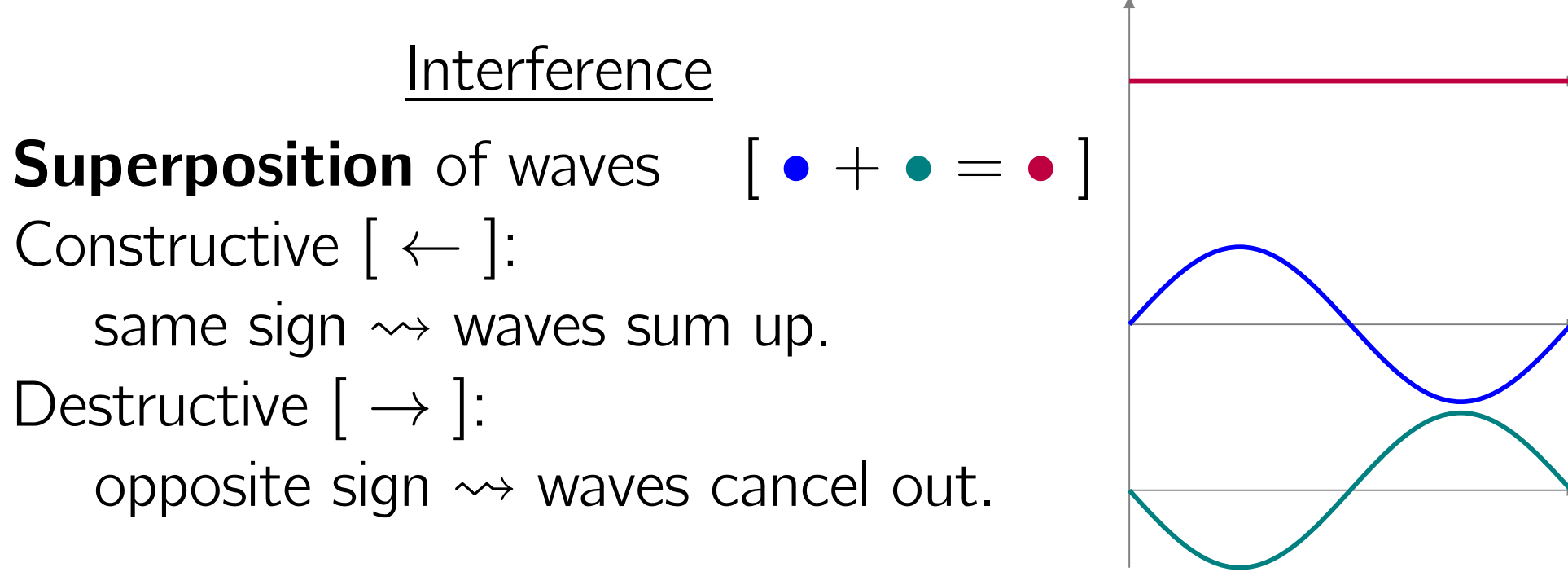

Two-dimensional model for electromagnetic wave propagation

Maxwell's equations: Relation between electric field  $E$  and magnetic field  $B$ .

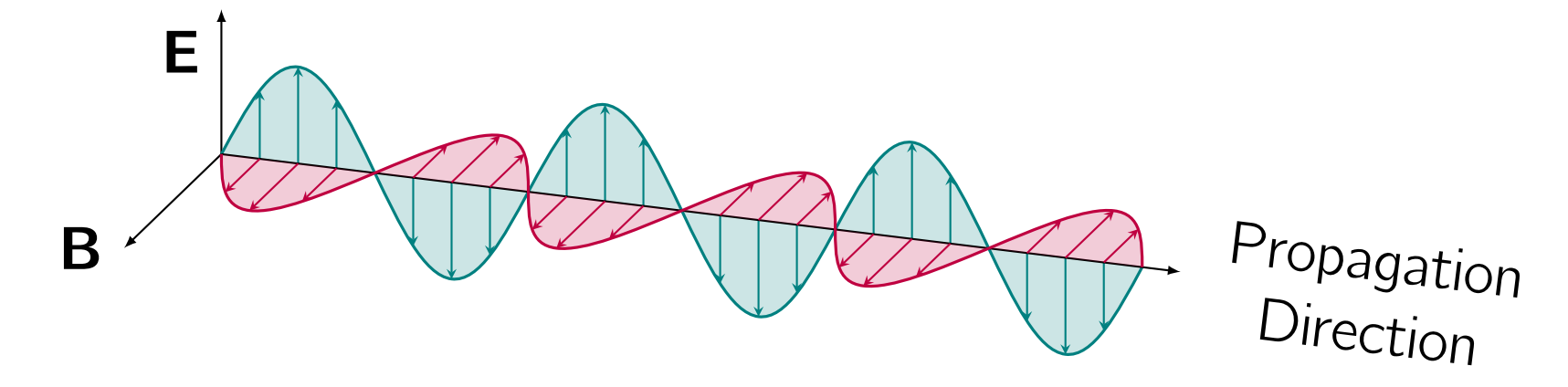

Assumptions:

• z-component is fixed

 $\bullet$  electric field only acts in  $x-y$ -plane:  $E(x, y, z, t) = (v(x, y, t), w(x, y, t), 0)$ 

- absence of charge and electricity • magnetic field only acts in z-direction:
- $B(x, y, z, t) = (0, 0, u(x, y, t))$

• distance of maxima allows to determine the wavelength  $\lambda = \frac{d \cdot \sin(\alpha_k)}{k}$ k

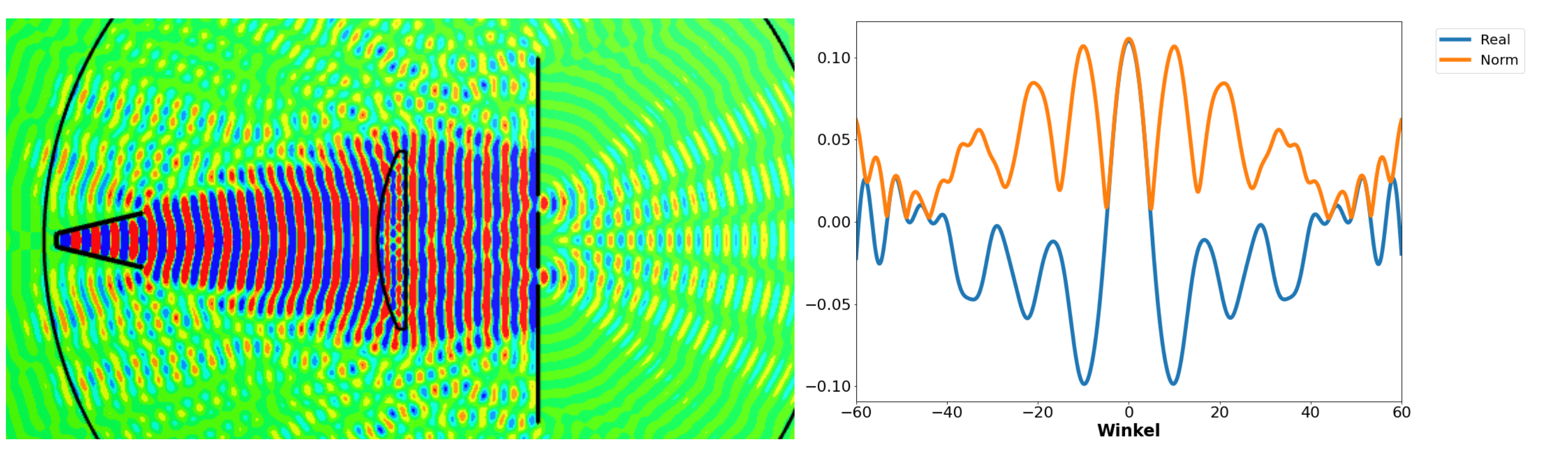

#### From Maxwell's (partial differential) equations to the Helmholtz equations

Maxwell's equations with 2D ansatz becomes

This material is part of a special course for high schools students of the **XLAB**. We thank the **XLAB** for the support.

## $W$  Material for you!

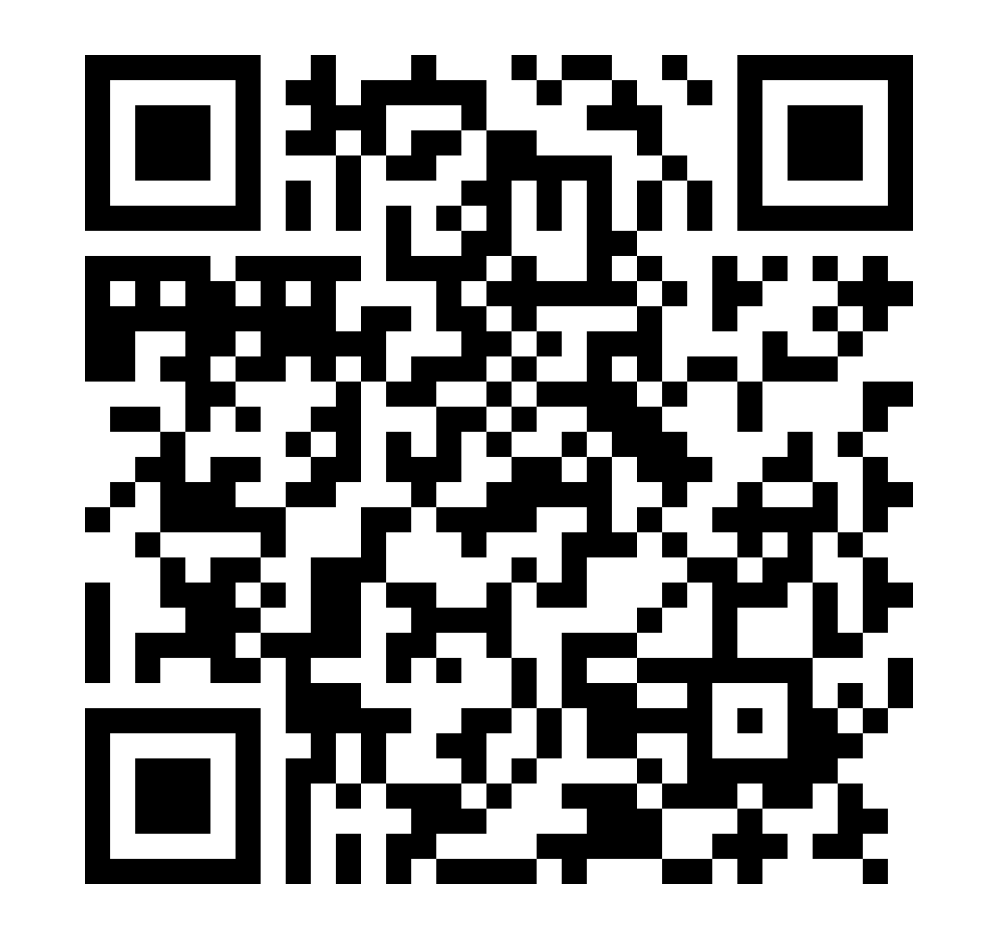

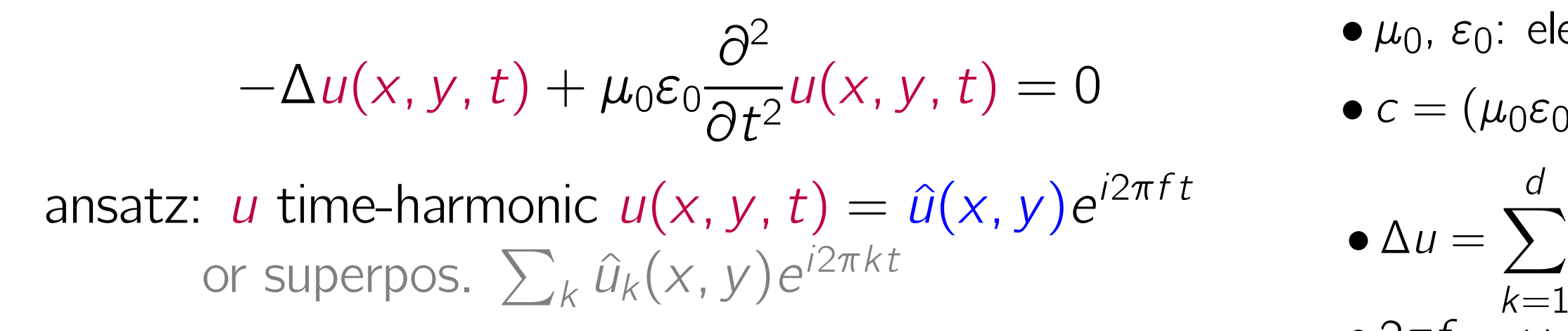

 $-\Delta \hat{u}(x, y) - \nu \hat{u}(x, y) = 0$ 

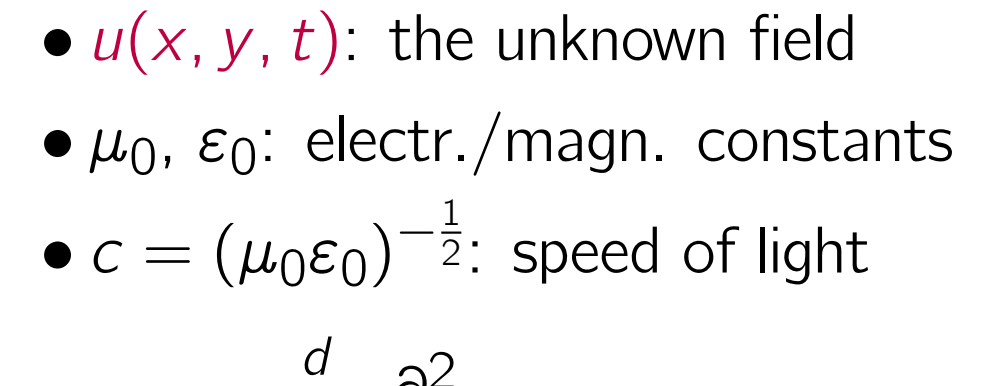

 $k=1$  $\partial^2$  $\overline{\partial_X^2}$  $\overline{\tilde{X}}_k$ u •  $2\pi f = \omega$ 

• wave number 
$$
\nu = \frac{\omega}{c} = \frac{2\pi}{\lambda}
$$

## Challenges for the numerical simulation

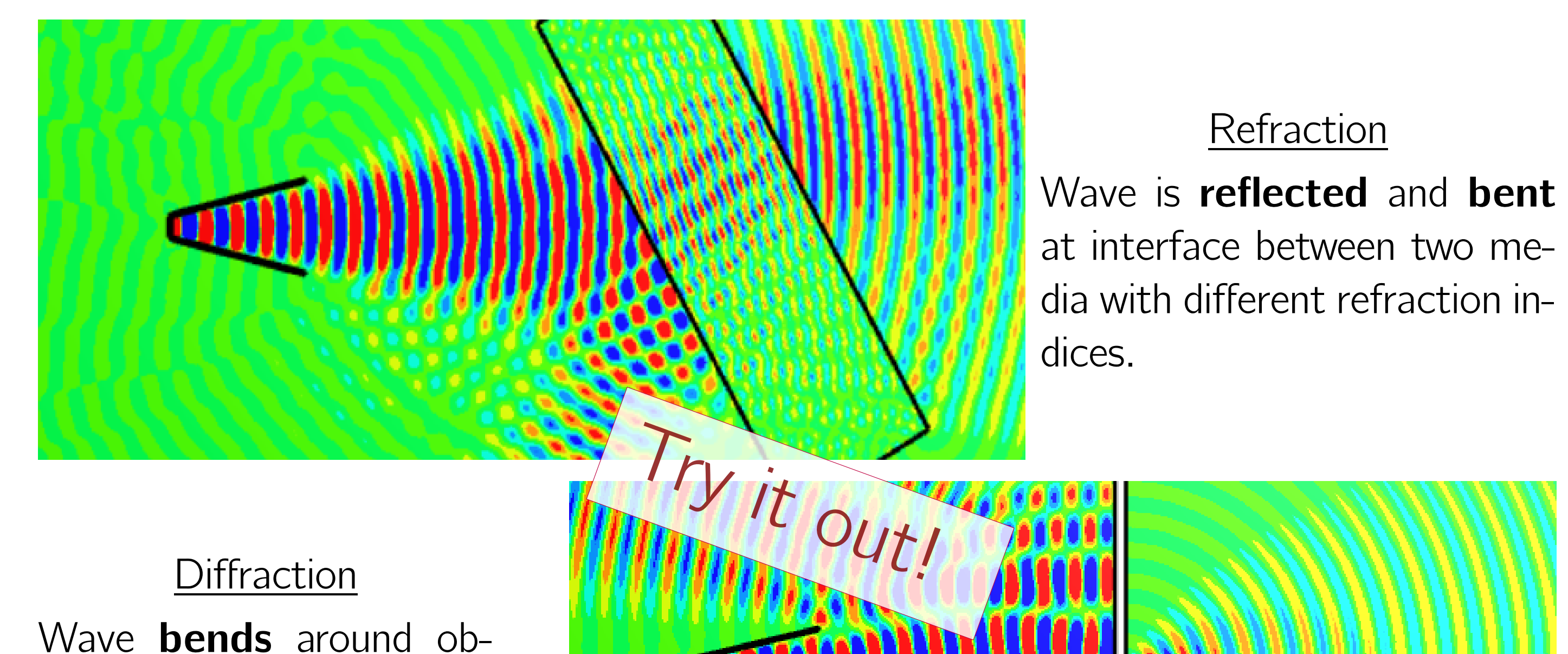

- EMR is emitted by a horn antenna
- wavelength  $\lambda = 28$  mm  $\rightsquigarrow$  microwaves
- without any obstacle wave moves in a straight line
- receiver is another horn antenna
- simulation allows to display the field within the whole domain
- simulation vs. experiment for different obstacle configurations

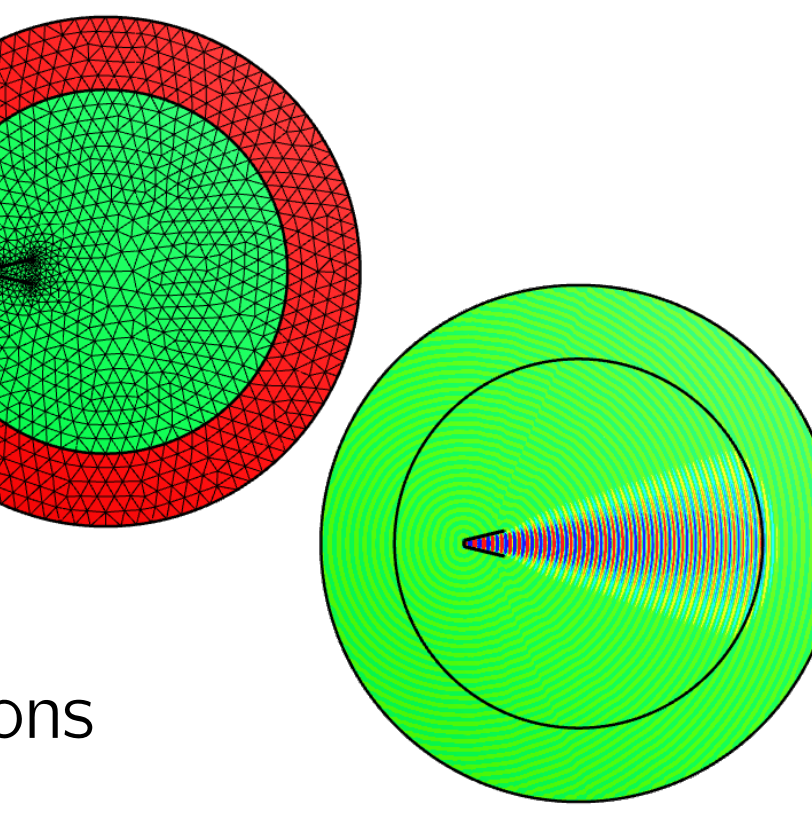

Setup 1: Double-slit experiment

#### Setup (to do)

• three aluminum sheets are placed in a perpendicular to the transmitter direction (60 cm distance) • distance between the sheets is 2.5 cm • measure electric current behind the aluminum sheets for different angles behind the double-slit

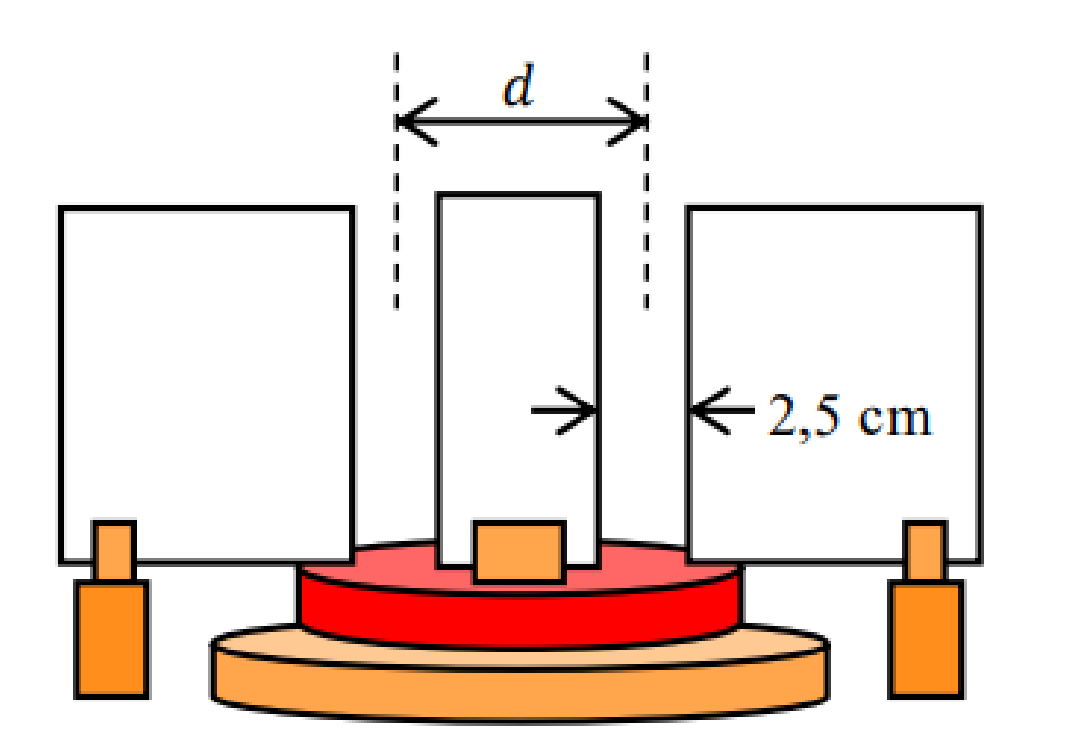

#### Effects and possible observations

• behind the slits new wave fronts form

#### **• constructive and destructive interference takes place**

## Setup 2: Wave propagation in acrylic glass

## Setup (to do)

• blocks between the receiver/transmitter • use different amounts of acrylic blocks • observe electric current at the receiver

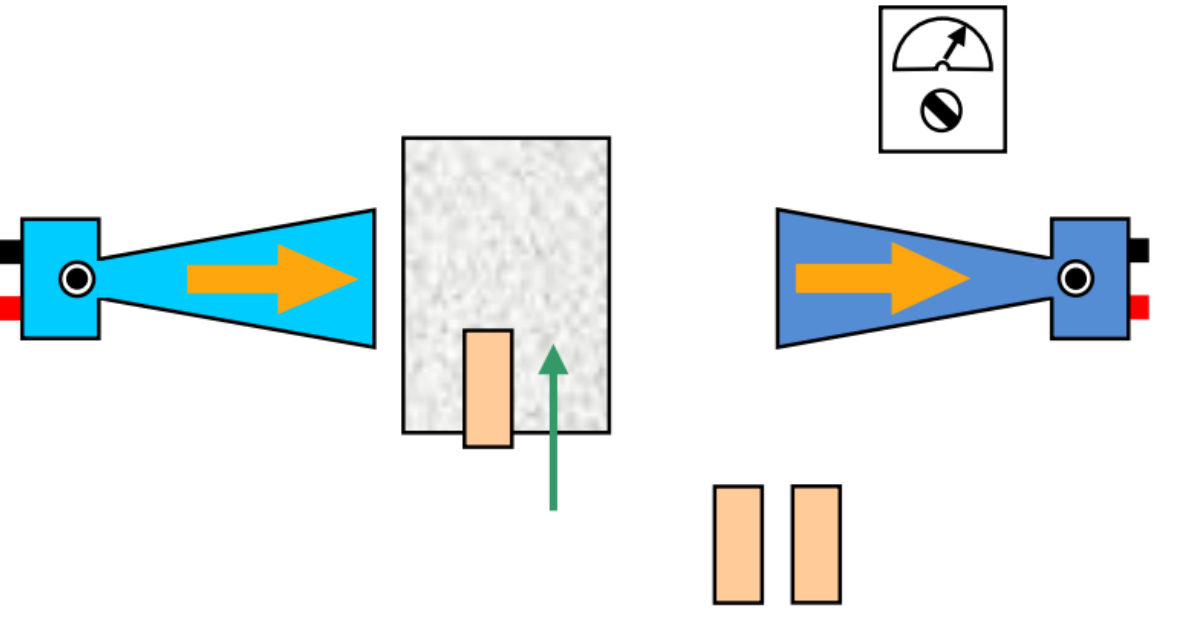

#### Effects and possible observations

• refraction since acrylic block has a refractive index of  $n = 1.57$ • refractive index of air is  $n \approx 1$ • at corner of acrylic block  $\rightsquigarrow$  diffraction

## Hands-On!

#### **•** set up the experiments and take measurements

#### • run the simulations

• compare experiments / simulations

• play around and investigate your own (virtual) configuration

### Special thanks go to

# Göttinger Experimentallabor für junge Leute